*22*

# **ЕКСПЕРИМЕНТАЛЬНЕ ДОСЛІДЖЕННЯ ВПЛИВУ ВАРІАЦІЇ ПАРАМЕТРІВ ХАРАКТЕРИСТИК ТРАФІКУ ЛОКАЛЬНИХ КОМП'ЮТЕРНИХ МЕРЕЖ НА ТОЧНІСТЬ**

#### **Національного авіаційного університету**

alexandr andr@mail.ru

*Досліджується вплив варіації таких параметрів трафіку, як інтервал спостереження, інтервал екстраполяції та величина потужності завади на точність екстраполяції характеристик трафіку. Також досліджується, які значення і співвідношення цих параметрів є оптимальними для найкращої екстраполяції характеристик трафіку*

**Ключові слова:** екстраполяція, трафік локальних комп'ютерних мереж

#### *Вступ*

Вирішення задач екстраполяції характеристик трафіку комп'ютерних мереж займають важливе місце в управлінні комп'ютерних мереж та забезпеченні їх працездатності та ефективності роботи.

Для вирішення цієї задачі було запропоновано метод експериментального дослідження та оптимальної екстраполяції характеристик трафіку локальної комп'ютерної [1] з застосуванням методу двопараметричної оптимальної екстраполяції [2].

Для досягнення цієї мети на базі методики статистичної обробки експериментів [3], методу статистичного імітаційного моделювання (СІМ) та методу двопараметричної оптимальної екстраполяції [4] розроблено метод дослідження та оптимальної екстраполяції характеристик нестаціонарного трафіку комп'ютерних мереж. За допомогою експерименту показана ефективність розробленого методу дослідження характеристик нестаціонарного трафіку на фоні завад.

Але залишається відкритим питання, як впливає на точність екстраполяції варіація таких параметрів трафіку, як інтервал спостереження *ΔT*, інтервал екстраполяції *τ* та величина потужності завади -<br>*σ*<sup>2</sup><sub>ξ</sub> та які значення і співвідношення цих параметрів є оптимальними для найкращої екстраполяції характеристик трафіку.

#### *Постановка задачі*

Розглянемо постановку задачі. Необхідно з'ясувати, як впливають на точність екстраполяції такі параметри трафіку, як інтервал спостереження *ΔT*, інтервал екстраполяції *τ* та величина потужності завади  $\sigma^2$ <sub>ξ</sub> та які значення і співвідношення цих параметрів є оптимальними для найкращої екстраполяції характеристик трафіку. Для вирішення цієї задачі було проведено три експерименти з реальним трафіком локальної комп'ютерної мережі, для якого виконано три експерименти з різними значеннями інтервалу спостереження *ΔT*, інтервалу екстраполяції *τ* та величини потужності завади *σ 2* ξ .

Експеримент 1. У експерименті поставлено завдання – провести моніторинг характеристик трафіку комп'ютерної мережі за допомогою програми *PRTG Network Monitor* за один день 9.11.2011 року за період часу з 11 год. 00 хв. 27 с до 11 год. 14 хв. 27 с. (за 14 хвилин). На рис.1 наведено графік моніторингу характеристик трафіку за вказаний вище проміжок часу. Виділено участок за три хвилини - з 11 год. 07 хв. по 11 год. 10 хв. Сніфер *PRTG Network Monitor* дозволяє вимірювати значення характеристик трафіку з інтервалом в 1 хвилину. Для експерименту необхідно мати трафік, взятий з інтервалом дискретизації в 1 секунду. Для цього беремо значення трафіку за три хвилини (з 11 год. 07 хв. до 11 год. 10 хв.) і різницю між двома точками трафіку 115кбіт/с та 47кбіт/с ділемо на 120с і отримаємо швидкість зміни трафіку за 1 секунду (0,57кбіт/с) для перших двох хвилин. Інтервал з 11год.9хв. до 11год.10хв. ділимо на 60с і отримаємо швидкість за 1с.=0,82кбит/с для третьої хвилини.

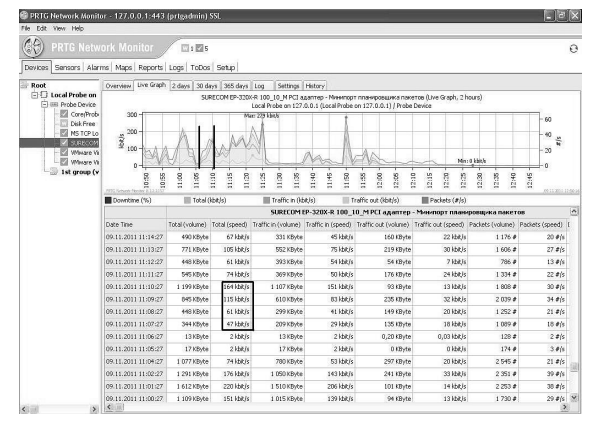

Рис. 1. Таблиця і графік характеристик трафіку

Далі розбиваємо фрагмент трафіку на 10 триад значень у відповідності до алгоритму двопараметричної екстраполяції [2]:

$$
X_1+X(\Delta T)=X_2;\quad X_2+X(\tau)=X_3,
$$

де *ΔT* = 10с, *τ* = 5с, *X<sup>i</sup>* – значення точок характеристик трафіку без завади. В результаті отримаємо масив, наведений в табл. 1.

*Таблиця 1.* Значення триад трафіку

| Nº. | $X_I$ | $X_2$ | $X_3$ | Час (год.-хв.)                                                    |
|-----|-------|-------|-------|-------------------------------------------------------------------|
| 1   | 47    | 52.7  | 55.55 | 11год. 7хв. 00с;<br>$11$ год. 7хв. 10с;<br>$11$ год. $7xB15c$ .   |
| 2   | 55.55 | 61.25 | 64.1  | 11год. 7хв. 15с;<br>11 год. 7 хв $25c$ ;<br>$11$ год. 7хв $30c$ . |
| 3   | 64.1  | 69.8  | 72.65 | 11год. 7хв. 30с;<br>11 год. 7 хв $40c$ ;<br>11год. 7хв45с.        |
| 4   | 72.65 | 78.35 | 81.2  | 11год. 7хв. 45с;<br>11год.7хв55с;<br>11 год. 7 хв $60c$ .         |
| 5   | 81.2  | 86.9  | 89.75 | 11год.8хв.00с;<br>$11$ год. $8$ хв $10$ с;<br>11год.8хв15с.       |

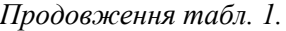

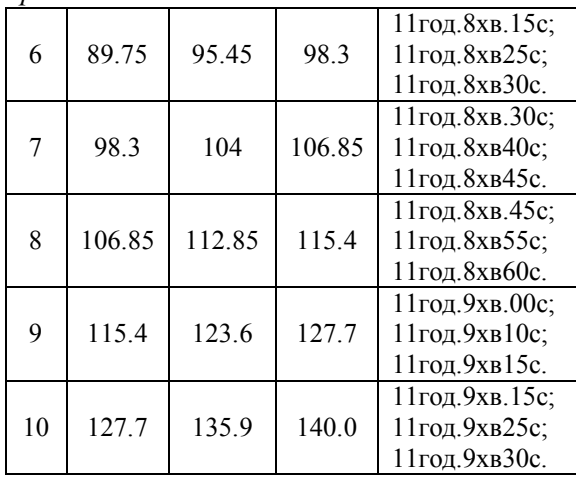

За допомогою стандартної процедури *MathCAD* [5, 6] *rnorm* {*n*, *M*, *у*}, де число реалізацій вибране *n* = 10; *M* – математичне сподівання;  $y = \sigma_i$  – середньоквадратичне відхилення випадкового нестаціонарного процесу *σ*<sup>ξ</sup> = 9.37, шо відповідає відношенню  $\sigma_{\xi}^2/\sigma_{\rm x}^2 = 1/8$ , генеруємо 10 значень завади, які додаємо до відповідних значень *Xi*. Це необхідно для того, щоб враховувати флуктуації трафіку, які не фіксує сніффер, і які мають місце в реальному трафіку, та вплив фізичної завди. Таким чином отримаємо 30 значень випадкової величини *Yі*, але вже з завадою, які наведені в табл. 2

*Таблиця 2.* Значення випадкової величини *Yі*

| $N_2$          | $Y_{I}$ | Υ,     | $Y_3$  |
|----------------|---------|--------|--------|
| 1              | 19.81   | 48.86  | 55.36  |
| $\overline{2}$ | 35.33   | 54.93  | 64.39  |
| 3              | 66.03   | 68.56  | 75.13  |
| 4              | 66.87   | 87.88  | 85.80  |
| 5              | 69.97   | 88.59  | 91.98  |
| 6              | 90.67   | 100.25 | 91.88  |
| 7              | 105.52  | 110.93 | 91.71  |
| 8              | 109.71  | 112.39 | 128.62 |
| 9              | 115.50  | 126.21 | 136.80 |
| 10             | 120.58  | 137.41 | 129.16 |

Далі програма ПСІМ-*traffic*, розроблена автором в системі *MathCAD*, визначає вірогідні параметри трьох точок спостереження  $Y_1$ ,  $Y_2$ ,  $Y_3$ :  $m_{Y_1}$ ,  $m_{Y_2}$ ,  $m_{Y_3}$  – математичні сподівання для точок *Y1*, *Y2*, *Y3*; *D<sup>Y</sup>1*, *D<sup>Y</sup>2*, *D<sup>Y</sup><sup>3</sup>* – дисперсії для цих точок спостереження (або їх середньоквадратичні відхилення *σ<sup>Y</sup><sup>1</sup> 2* , *σ<sup>Y</sup><sup>2</sup> 2* , *σ<sup>Y</sup><sup>3</sup> 2* ); *KY*(*t1*, *t2*),  $K_Y(t_1, t_3)$ ,  $K_Y(t_2, t_3)$  – кореляційні функції.

По визначеним вірогідним параметрам характеристик трафіку і за методом двопараметричної оптимальної екстраполяції [2] визначаємо *α1opt*, *α2opt* (параметри оптимальної екстраполяції двопараметричного методу), екстрапольоване значення характеристик трафіку *Y<sup>3</sup> \** , а також значення дисперсії *D*[*Y<sup>3</sup> \** ] і мінімальна дисперсія похибки екстраполяції *D*(*α1opt*, *α2opt*)*min*,.

Для обчислення вірогідних параметрів вибірок трафіку  $m_{Y_1}$ ,  $m_{Y_2}$ ,  $m_{Y_3}$ ,  $D_{Y_1}$ ,  $D_{Y_2}$ , *D<sup>Y</sup>3*, *KY*(*t1*, *t2*), *KY*(*t1*, *t3*), *KY*(*t2*, *t3*) скористаємося методикою статистичної обробки експериментів [3, 4]. Розглянемо формули, за якими були обчислені ці параметри.

Оцінки для математичних сподівань знаходять за формулами:

$$
m_{Y_1} = \frac{\sum_{i=1}^{n} Y_{1i}}{n};
$$
  
\n
$$
m_{Y_2} = \frac{\sum_{i=1}^{n} Y_{2i}}{n};
$$
\n(1)

$$
m_{Y_3}=\frac{\sum_{i=1}^n Y_{3i}}{n},
$$

де *n* – кількість спостережень трафіку (в нашому експерименті  $n = 10$ ).

Дисперсії для трьох точок обчислюють за формулами:

$$
D_{Y_1} = \frac{\sum_{i=1}^{n} (Y_{1i} - m_{Y_1})^2}{n-1};
$$
  
\n
$$
D_{Y_2} = \frac{\sum_{i=1}^{n} (Y_{2i} - m_{Y_2})^2}{n-1};
$$
\n(2)

$$
D_{Y_3}=\frac{\sum_{i=1}^n (Y_{3i}-m_{Y_3})^2}{n-1}.
$$

Кореляційні функції для трьох точок трафіку обчислюють за формулами:

$$
K_{kl} = \frac{\sum_{i=1}^{n} (Y_{ki} - m_{Y_k})(Y_{li} - m_{Y_l})}{n-1}.
$$
 (3)

Для нашого експерименту необхідно обчислити такі кореляційні функції:

$$
K_{12} = \frac{\sum_{i=1}^{n} (Y_{1i} - m_{Y_1})(Y_{2i} - m_{Y_2})}{n-1} ;
$$
  
\n
$$
K_{13} = \frac{\sum_{i=1}^{n} (Y_{1i} - m_{Y_1})(Y_{3i} - m_{Y_3})}{n-1} ;
$$
 (4)  
\n
$$
K_{23} = \frac{\sum_{i=1}^{n} (Y_{2i} - m_{Y_2})(Y_{3i} - m_{Y_3})}{n-1} ,
$$

а коефіцієнти кореляції обчислюються за наступними формулами:

$$
r_{12} = \frac{K_{12}}{\sqrt{D_1} \sqrt{D_2}}; r_{13} = \frac{K_{13}}{\sqrt{D_1} \sqrt{D_3}}; r_{23} = \frac{K_{23}}{\sqrt{D_2} \sqrt{D_3}}.
$$
(5)

Тоді кореляційна матриця матиме такий вигляд:

$$
\left|K_{ij}\right| = \left|\begin{matrix} K_{11} & K_{12} & K_{13} \\ K_{22} & K_{23} \\ K_{33} \end{matrix}\right|,\tag{6}
$$

при *i*,  $j = 1, 2, 3$ .

По головній діагоналі кореляційної матриці стоять дисперсії випадкових величин *Y1*, *Y2*, *Y3*:

$$
K_{11} = D_{Y1}; K_{22} = D_{Y2}; K_{33} = D_{Y3} \tag{7}
$$

Оцінки для математичних сподівань *m<sup>Y</sup>1*, *m<sup>Y</sup>2*, *m<sup>Y</sup><sup>3</sup>* обчислюються як середні арифметичні по ствовпцях табл. 1. Оцінки для дисперсій та середньоквадратичних відхилень обчислюються за формулами (2). За формулами (4) обчислюють кореляційні функції.

По обчисленим значенням *Ki<sup>j</sup>* та *D<sup>Y</sup>1*, *D<sup>Y</sup>2*, *D<sup>Y</sup><sup>3</sup>* будується кореляційна матриця:

$$
\|K_{13}\| = \begin{vmatrix} 1181.8 & 988.90 & 881.3 \\ 873.50 & 770.7 \\ 784.6 & 0 \end{vmatrix}
$$
 (8)

Далі за методикою, яка запропонована в двопараметричному методі [2], обчислено коефіцієнти  $\alpha_{\text{1opt}}$ ,  $\alpha_{\text{2opt}}$ .

За відомими значеннями  $\alpha_{lont}$ ,  $\alpha_{2ont}$ обчислюється оптимальне значення  $Y_3$ . В отриманих значеннях де  $Y_{3(1)}^*$ ,  $Y_{3(2)}^*$  - екстрапольовані значення в першій та другій триадах відповідно;  $Y_{3(1)}$ ,  $Y_{3(2)}$  - значення третьої точки характеристик трафіку, що виміряється, в першій та другій триадах відповідно; відносна похибка  $\delta y = \Delta/Y_{3(i)}$ (%);  $\Delta = Y_{3(i)} - Y_{3(i)}^*$ ; М $\delta_Y$ , М $\Delta_Y$  – математичні сподівання відносної та абсолютної похибок.

За методикою двопараметричного методу обчислюємо мінімальну дисперсію похибки екстраполяції  $D(\alpha_{\text{lost}}, \alpha_{\text{2opt}})_{\text{min}}$  та значення дисперсії екстрапольованої характеристики трафіку  $D[Y_3^*]$ .

Результати обчислень експерименту 1 наведені в табл. 2 і по ним побудовані суміщені графіки трьох величин -  $X_n$ ,  $Y_n$ та  $Y_n^*$  для десяти триад (*n* = 1..10) (рис. 2) та суміщений графік двох величин -  $\delta_X$  та  $\delta_Y$ (рис. 3).

| $m_{YI}$                             | $m_{Y2}$                             | $m_{Y3}$                             | $D_{YI}$               | $D_{Y2}$                           |
|--------------------------------------|--------------------------------------|--------------------------------------|------------------------|------------------------------------|
| 80                                   | 93.6                                 | 95.1                                 | 1181.8                 | 873.5                              |
| $D_{Y3}$                             | $K_{12}$                             | $K_{13}$                             | $K_{23}$               | $r_{12}$                           |
| 784.6                                | 988.9                                | 881.3                                | 770.7                  | 0.9732                             |
| $r_{13}$                             | $r_{23}$                             | $\alpha_{\text{lopt}}$               | $a_{2opt}$             | $D[Y_3^{\ast}]$                    |
| 0.9152                               | 0.9308                               | $-0.1662$                            | 1.1499                 | 809.9                              |
| $D(\alphaI,$<br>$a_2$ <sub>min</sub> | ${Y_{3I}}^*$                         | ${Y_{32}}^*$                         | ${Y_{33}}^*$           | ${Y_{34}}^*$                       |
| 115.5                                | 52.9                                 | 57.3                                 | 67.8                   | $\overline{8}9.9$                  |
| $Y_{35}$ <sup>*</sup>                | $Y_{36}$                             | $Y_{37}$                             | $Y_{38}$               | $Y_{39}$                           |
| 90.2                                 | 100.2                                | 110                                  | 111                    | 125.9                              |
| $Y_{310}$                            | $\delta_{\rm \scriptscriptstyle VI}$ | $\delta_{\rm Y2}$                    | $\delta_{Y3}$          | $\delta_{{\scriptscriptstyle Y}4}$ |
| 137.9                                | 4.458                                | 11.023                               | $\overline{9.669}$     | 4.833                              |
| $\delta_{Y5}$                        | $\delta_{\underline{Y6}}$            | $\delta_{Y_{-}^{7}}$                 | $\delta_{\textit{Y8}}$ | $\delta_{\rm Y9}$                  |
| 1.889                                | 9.071                                | 19.960                               | 13.690                 | 7.941                              |
| $\delta_{Yl0}$                       | $\delta_{\rm \chi \rm I}$            | $\delta_{X2}$                        | $\delta_{X3}$          | $\delta_{\rm \it X4}$              |
| 6.83                                 | 4.710                                | 10.607                               | 6.583                  | 10.779                             |
| $\delta_{X5}$                        | $\delta_{X6}$                        | $\delta_{\rm \scriptscriptstyle X7}$ | $\delta_{X8}$          | $\delta_{X^0}$                     |
| 0.551                                | 1.955                                | 8.973                                | 3.799                  | 1.378                              |
| $\delta_{Xl0}$                       | $D[Y_3]$                             | $h_I$                                | $h_2$                  | $M\delta_Y$                        |
| 1.435                                | 809.85                               | 6.7928                               | 0.9688                 | 0.7977                             |
| $M\Delta_Y$                          | $M\delta_X$                          | $M\Delta_X$                          |                        |                                    |
| 0.7430                               | 1.2314                               | 0.8039                               |                        |                                    |

Таблиця 3. Результати обчислень експерименту 1

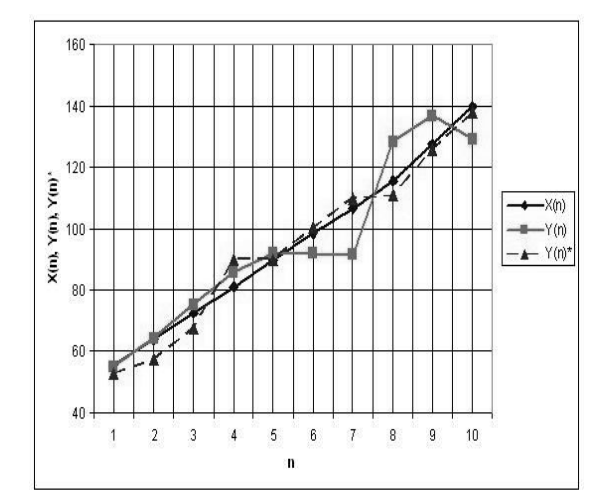

Рис.2. Суміщений графік трьох величин -  $X_{n}$ ,  $Y_n$ та  $Y_n^*$  для десяти триад (n==1..10) і  $\sigma_{\xi}^2/\sigma_{\chi}^2$  =  $1/8$ ,  $\Delta T = 10c$ ,  $\tau = 5c$ 

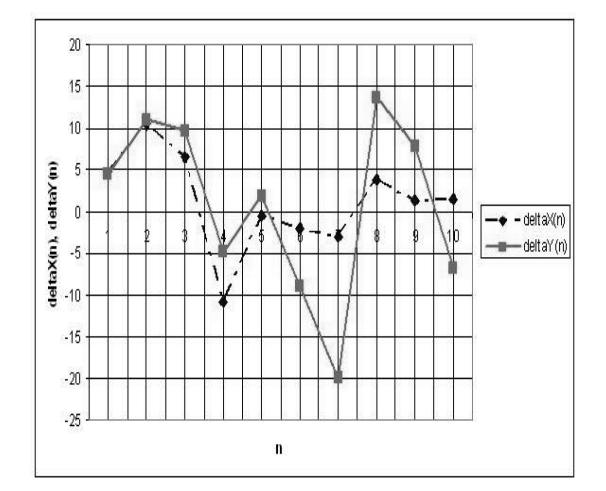

Рис. 3. Суміщений графік двох величин -  $\delta_X$ та  $\delta_y$ , для десяти триад (n = 1..10) і  $\sigma_z^2/\sigma_x^2$  =  $1/8$ ,  $\Delta T = 10c$ ,  $\tau = 5c$ 

За результатами експерименту 1 можна зробити наступні висновки:

1. Екстрапольовані значення  $Y_3(n)^{\dagger}$ ближче розташовуються біля трафіку без завади і трохи далі від трафіку з завадою  $(pnc. 2)$ .

2. Відносна похибка екстрапольованих значень  $Y_3(n)^*$  відносно до  $Y_3(n)$  лежить у межах від -20% до 13.7%. Це при обсязі вибірки  $n = 10$  прийнятно для практичного використання.

3. Відносна похибка екстрапольованих значень  $Y_3(n)$  відносно  $X_3(n)$ , менша ніж до  $Y_3(n)$  і лежить у межах від -10.8% до 10%. Це свідчить про те, що метод двопараметричної екстраполяції дає кращі результати відносно трафіку без завади.

4. Статистична обробка результатів експерименту 1 з реальним трафіком вказує на те, що метод двопараметричної оптимальної екстраполяції дає досить точні результати при екстраполяції трафіку комп'ютерної мережі.

Експеримент 2. У експерименті 2 поставлено завдання - на базі інформації моніторингу трафіку комп'ютерної мережі, який наведено в експерименті 1, і при значно збільшеній потужності завади  $\sigma_{\xi}^2/\sigma_{\rm x}^2$  = 1/2 за допомогою програми ПСІМ - traffic визначити ймовірностні параметри трафіку і провести екстраполяцію за методом двопараметричної оптимальної екстраполяції та визначити  $\alpha_{lont}$ ,  $\alpha_{2opt}$ , екстрапольоване значення  $Y_3^*$ , а також значення  $D[Y_3^*]$ ,  $D(\alpha_{lont}, \alpha_{2ont})_{min}, h_l$  $h<sub>2</sub>$ 

Значення триад трафіку такіж, як і в експерименті 1 (табл.1). А 30 значень випадкової величини Уі, але вже з більшою завадою, наведені в табл.4.

Таблиия 4. Значення випадкової величини Уі

| $N_2$ | $Y_I$   | $Y_2$  | Y <sub>3</sub> |
|-------|---------|--------|----------------|
| 1     | $-7.39$ | 45.03  | 63.58          |
| 2     | 15.1    | 48.62  | 55.19          |
| 3     | 67.96   | 67.32  | 59.61          |
| 4     | 61.1    | 97.44  | 138.35         |
| 5     | 58.74   | 90.28  | 84.38          |
| 6     | 91.61   | 105.07 | 74.3           |
| 7     | 112.75  | 117.87 | 121.09         |
| 8     | 112.59  | 112.24 | 108.04         |
| 9     | 115.61  | 128.83 | 105.13         |
| 10    | 113.37  | 138.94 | 120.56         |

Далі за програмою ПСІМ - traffic визначено ймовірностні параметри трьох точок спостереження  $Y_1$ ,  $Y_2$ ,  $Y_3$ :  $m_{Y1}$ ,  $m_{Y2}$ ,  $m_{Y3}$  – математичні сподівання точок  $Y_I$ ,  $Y_2$ ,  $Y_3$ ;  $D_{Y1}$ ,  $D_{Y2}$ ,  $D_{Y3}$  - дисперсії цих точок спостереження (або їх середньоквадратичні відхилення  $\sigma_{Y1}^2$ ,  $\sigma_{Y2}^2$ ,  $\sigma_{Y3}^2$ );  $K_X(t_1, t_2)$ ,  $K_Y(t_1, t_3)$ ,  $K_Y(t_2, t_3)$  – кореляційні функції. Розрахунки параметрів в експерименті 2 здійснюються за формулами (1-8).

По визначеним ймовірностним параметрам трафіку і за методом двопараметричної оптимальної екстраполяції визначено  $\alpha_{lopt}$ ,  $\alpha_{2opt}$ , екстрапольоване значення  $Y_3^*$ , а також значення  $D[Y_3^*]$ ,  $D(\alpha_{\text{lost}},$  $(\alpha_{2ont})_{min}, h_1, h_2$ .

Результати обчислень експерименту 2 наведені в табл. 5 і по ним побудовані суміщені графіки трьох величин -  $X_n$ ,  $Y_n$ та  $Y_n^*$  для десяти триад (*n* = 1..10) (рис. 4) та суміщений графік двох величин  $-\delta_X$ та  $\delta$ ү(рис. 5).

Таблиця 5. Результати обчислень експеримен- $TV<sub>2</sub>$ 

| $m_{YI}$                                   | $m_{Y2}$                      | $m_{Y3}$                 | $D_{YI}$                 | $D_{Y2}$                             |
|--------------------------------------------|-------------------------------|--------------------------|--------------------------|--------------------------------------|
| 74.2                                       | 95.2                          | 93.02                    | 1901.2                   | 1048.9                               |
| $D_{Y3}$                                   | $K_{12}$                      | $K_{13}$                 | $K_{23}$                 | $r_{12}$                             |
| 868.06                                     | 1319.2                        | 810.95                   | 737.11                   | 0.934                                |
| $r_{13}$                                   | $r_{23}$                      | $a_{\text{lopt}}$        | $a_{2opt}$               | $D[Y_3^{\ast}]$                      |
| $\overline{0.631}$                         | $\overline{0.773}$            | $-0.524$                 | 1.384                    | 616.37                               |
| $D(\alphal$<br>$\alpha_2$ ) <sub>min</sub> | ${Y_{3I}}^*$                  | ${Y_{32}}^*$             | ${Y_{33}}^*$             | ${Y_{34}}^*$                         |
| 295.26                                     | 66.175                        | 59.343                   | 57.50                    | 102.77                               |
| ${Y_{35}}^*$                               | $Y_{36}$ <sup>*</sup>         | $Y_{37}$ <sup>*</sup>    | $Y_{38}$ <sup>*</sup>    | $Y_{39}$                             |
| 94.113                                     | 97.343                        | 103.96                   | 96.26                    | 117.62                               |
| $Y_{310}$                                  | $\delta_{Yl}$                 | $\delta_{Y2}$            | $\delta_{Y3}$            | $\delta_{\text{Y}4}$                 |
| 132.78                                     | $-4.08$                       | $-7.52$                  | 3.53                     | 25.72                                |
| $\delta_{Y5}$                              | $\delta_{\underline{\it Y6}}$ | $\delta_{Y_{-}^{7}}$     | $\delta_{Y8}$            | $\delta_{Y^g}$                       |
| $-11.54$                                   | $-31.01$                      | 14.15                    | 10.9                     | $-11.88$                             |
| $\delta_{Yl0}$                             | $\overline{\delta_{Xl}}$      | $\delta_{X2}$            | $\overline{\delta_{X3}}$ | $\overline{\delta_{X\underline{4}}}$ |
| $-10.15$                                   | $-19.13$                      | 7.42                     | 20.84                    | $-26.6$                              |
| $\overline{\delta_{X5}}$                   | $\overline{\delta_{\rm X6}}$  | $\overline{\delta_{X7}}$ | $\delta_{X8}$            | $\delta_{X}$                         |
| $-4.86$                                    | 0.97                          | 2.7                      | 16.58                    | 7.89                                 |
| $\delta_{XIO}$                             | $D[Y_3^*]$                    | $h_I$                    | h <sub>2</sub>           | $M\delta_Y$                          |
| 5.15                                       | 616.37                        | 3.0                      | 1.41                     | $-2.19$                              |
| $M\Delta_Y$                                | $M\delta_X$                   | $M\Delta_X$              |                          |                                      |
| 0.23                                       | 1.1                           | 2.36                     |                          |                                      |

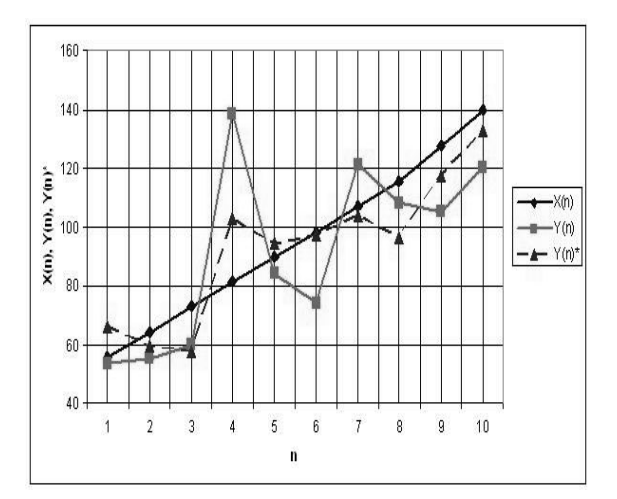

Рис. 4. Суміщений графік трьох величин -  $X_{n}$ ,  $Y_n$ та  $Y_n^*$  для десяти триад (n = =1..10) і  $\sigma_{\xi}^2/\sigma_{\chi}^2$  $= 1/2$ ,  $\Delta T = 10c$ ,  $\tau = 5c$ 

По результатам експерименту 2 можливо зробити наступні висновки:

1. Екстрапольовані значення  $Y_3(n)^*$ далі розташовуються від трафіку без завади і ще далі від трафіку з завадою (рис. 4) у порівнянні з експериментом 1.

2. Відносна похибка екстрапольованих значень *Y*3(*n*) \* відносно до *Y*3(*n*) лежить у межах від -31% до 25%. Це на межі прийнятного для практичного використання.

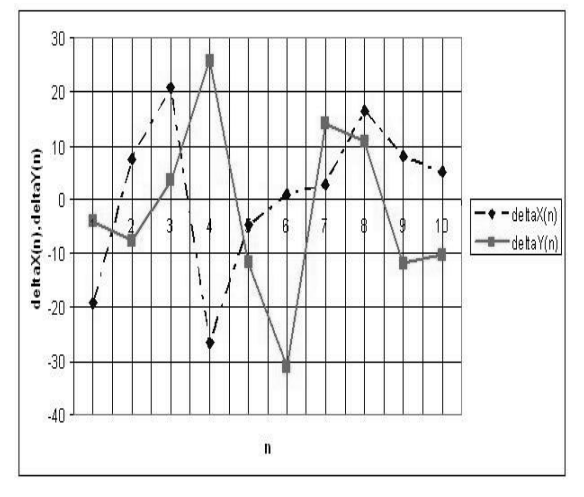

Рис. 5. Cуміщений графік двох величин – *δ<sup>X</sup>* та  $\delta_Y$ для десяти триад ( $n = 1..10$ ) і  $\sigma_\xi^2/\sigma_x^2 = 1/2$ , *ΔT* = 10с, *τ* = 5с

3. Відносна похибка екстрапольованих значень *Y*3(*n*) \* відносно *X*3(*n*), менша ніж до *Y*3(*n*) і лежить у межах від - 26% до 21%. Це свідчить про те, що метод двопараметричної екстраполяції дає кращі результати відносно трафіку без завади.

4. Збільшення потужності завади у трафіку в чотири рази, у порівнянні з експериментом 1, збільшує відносні похибки екстрапольованих значень *Y*3(*n*) \* , збільшує дисперсію похибки екстраполяції *D*(*α1opt*, *α2opt* )*min* приблизно у 2.5 рази , та зменшує коефіцієнт *h*<sup>1</sup> у 2 рази.

5. Експеримент 2 вказує на те, що для покращення процесу екстраполяції необхідно приймати усі засоби для зменшення завди у трафіку.

6. Статистична обробка результатів експерименту 2 з реальним трафіком вказує на те, що метод двопараметричної оптимальної екстраполяції дає задовільні результати при екстраполяції трафіку комп'ютерної мережі навіть з великою потужністю завади.

Експеримент 3. У експерименті 3 поставлено завдання – на базі інформації моніторингу трафіку комп'ютерної мере-

жі, який наведено в експерименті 1 на рис.1, при менших значеннях *ΔT* = 2 секунди (інтервалу спостереження); *τ = =*1секунда (інтервалу прогнозу) і при малій потужності завади  $\sigma_{\xi}^2/\sigma_{\chi}^2 = 1/8$  ( $\sigma_{\xi} =$ 2.44) за допомогою програми ПСІМ - *traffic* провести екстраполяцію трафіку за методом двопараметричної оптимальної екстраполяції.

Для цього взято значення трафіку за дві хвилини (з 11 год. 07 хв. до 11 год. 9 хв.) і різницю між двома точками трафіку 115кбіт/с та 47кбіт/с ділимо на 120 с і отримаємо швидкість зміни трафіку за 1секунду = 0,57кбіт/с для перших двох хвилин. Далі розбиваємо фрагмент трафіку на 10 триад значень у відповідності до алгоритму експерименту 1. В результаті отримаємо масив наведений в табл. 6.

*Таблиця 6.* Значення триад трафіку

|                | avsuun<br>лид трифпу |       |       |                                   |  |  |  |
|----------------|----------------------|-------|-------|-----------------------------------|--|--|--|
| $N_2$          | $X_I$                | $X_2$ | $X_3$ | Час (год.-хв.)                    |  |  |  |
|                |                      |       |       | 11год. 7хв. 00с;                  |  |  |  |
| 1              | 47                   | 48.14 | 48.71 | 11год. 7хв02с;                    |  |  |  |
|                |                      |       |       | 11год.7хв03с                      |  |  |  |
|                |                      |       |       | 11год.7хв.04с;                    |  |  |  |
| 2              | 49.28                | 50.42 | 50.99 | 11год. 7хв06с;                    |  |  |  |
|                |                      |       |       | 11год. 7хв07с                     |  |  |  |
|                |                      |       |       | 11год.7хв.08с;                    |  |  |  |
| 3              | 51.56                | 52.7  | 53.27 | 11год. 7хв10с;                    |  |  |  |
|                |                      |       |       | 11год. 7хв11с                     |  |  |  |
|                |                      |       |       | 11 год. 7 хв. 12 $\overline{c}$ ; |  |  |  |
| $\overline{4}$ | 53.84                | 54.98 | 55.55 | 11год. 7хв14с;                    |  |  |  |
|                |                      |       |       | 11год. 7хв15с                     |  |  |  |
|                |                      |       |       | 11год. 7хв. 16с;                  |  |  |  |
| 5              | 56.12                | 57.26 | 57.83 | 11год. 7хв18с;                    |  |  |  |
|                |                      |       |       | 11год.8хв19с                      |  |  |  |
|                |                      |       |       | 11год.7хв.20с;                    |  |  |  |
| 6              | 58.4                 | 59.54 | 60.11 | 11год. 7хв22с;                    |  |  |  |
|                |                      |       |       | 11год. 7хв23с                     |  |  |  |
|                |                      |       |       | 11год. 7хв. 24с;                  |  |  |  |
| 7              | 60.68                | 61.82 | 62.39 | 11год. 7хв26с;                    |  |  |  |
|                |                      |       |       | 11год. 7хв27с                     |  |  |  |
|                |                      |       |       | 11год.7хв.28с;                    |  |  |  |
| 8              | 62.96                | 64.1  | 64.67 | 11год. 7хв30с;                    |  |  |  |
|                |                      |       |       | $11$ год. $7xB31c$                |  |  |  |
|                |                      |       |       | 11год. 7хв. 32с;                  |  |  |  |
| 9              | 65.24                | 66.38 | 66.95 | 11год. 7хв34с;                    |  |  |  |
|                |                      |       |       | 11год. 7хв35с                     |  |  |  |
|                |                      |       |       | 11год. 7хв. 36с;                  |  |  |  |
| 10             | 67.52                | 68.66 | 69.23 | 11год. 7хв38с;                    |  |  |  |
|                |                      |       |       | 11год. 7хв39с                     |  |  |  |

За допомогою стандартної процедури *MathCAD rnorm* {*n*, *M*, *у*} ,

де число реалізацій вибране  $n = 10$ ;  $M$ математичне сподівання;  $y = \sigma_i$  - середньоквадратичне відхилення ВНП  $\sigma_{\xi}$  = 2.44, що відповідає відношенню  $\sigma_{\xi}^2/\sigma_x^2$  = 1/8 для цієї вибірки, генеруємо 10 значень завади, які додаємо до відповідних значень  $X_i$ . Таким чином отримано 30 значень випадкової величини *Yi*, але вже з завадою, які наведені в табл. 7

Далі за програмою ПСІМ - traffic визначено ймовірностні параметри трьох точок спостереження  $Y_1$ ,  $Y_2$ ,  $Y_3$ :  $m_{Y1}$ ,  $m_{Y2}$ ,  $m_{Y3}$  – математичні сподівання точок  $Y_I$ ,  $Y_2$ ,  $Y_3$ ;  $D_{Y1}$ ,  $D_{Y2}$ ,  $D_{Y3}$  - дисперсії цих точок спостереження (або їх середньоквадратичні відхилення  $\sigma_{Yl}$ <sup>2</sup>,  $\sigma_{Y2}$ <sup>2</sup>,  $\sigma_{Y3}$ <sup>2</sup>);  $K_Y(t_1, t_2)$ ,  $K_Y(t_1, t_3)$ ,  $K_Y(t_2, t_3)$  – кореляційні функції. Розрахунки параметрів в експерименті 3 здійснюються за формулами (1-8).

По визначеним ймовірностним параметрам трафіку і за методом двопараметричної оптимальної екстраполяції визначено  $\alpha_{lopt}$ ,  $\alpha_{2opt}$ , екстрапольоване значення  $Y_3^*$ , а також значення  $D[Y_3^*]$ ,  $D(\alpha_{\text{lost}},$  $(\alpha_{2opt})_{min}, h_1, h_2$ .

Результати обчислень експерименту 3 наведені в табл. 8 і по ним побудовані суміщені графіки трьох величин -  $X_n$ ,  $Y_n$ та  $Y_n^*$  для десяти триад  $(n = 1..10)$  (рис. 5) та суміщений графік двох величин  $-\delta_X$ та  $\delta$ <sub>Y</sub> (рис. 6).

Таблиця 7. Значення випалкової величини Уі

| N <sub>2</sub> | $Y_{I}$ | $Y_{2}$ | $Y_3$ |
|----------------|---------|---------|-------|
| 1              | 47.68   | 45.20   | 51.08 |
| $\overline{2}$ | 49.65   | 47.89   | 48.17 |
| 3              | 52.61   | 52.65   | 53.62 |
| 4              | 52.68   | 55.06   | 59.69 |
| 5              | 54.42   | 57.91   | 57.05 |
| 6              | 65.84   | 60.74   | 55.15 |
| 7              | 59.98   | 62.40   | 58.95 |
| 8              | 59.84   | 62.43   | 61.44 |
| 9              | 67.1    | 62.44   | 65.69 |
| 10             | 66.56   | 72.1    | 69.38 |

Таблиця 8. Результати обчислень експеримен- $T<sub>V</sub>$  2

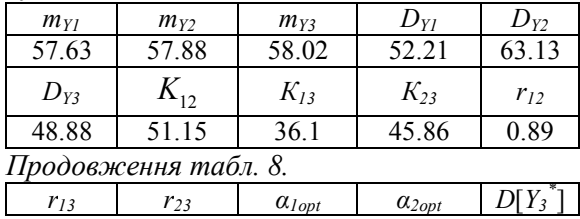

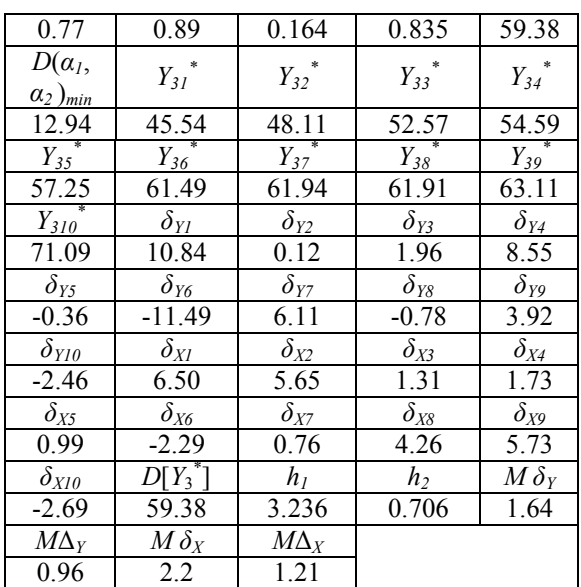

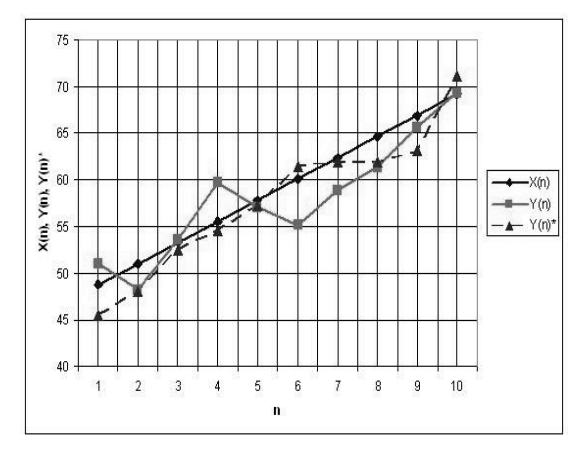

Рис. 5. Суміщений графік трьох величин -  $X_{n}$ ,  $Y_n$ та  $Y_n^*$  для десяти триад (n = =1..10) і  $\sigma_{\xi}^2/\sigma_{\chi}^2$  $= 1/8$ ,  $\Delta T = 2c$ ,  $\tau = 1c$ 

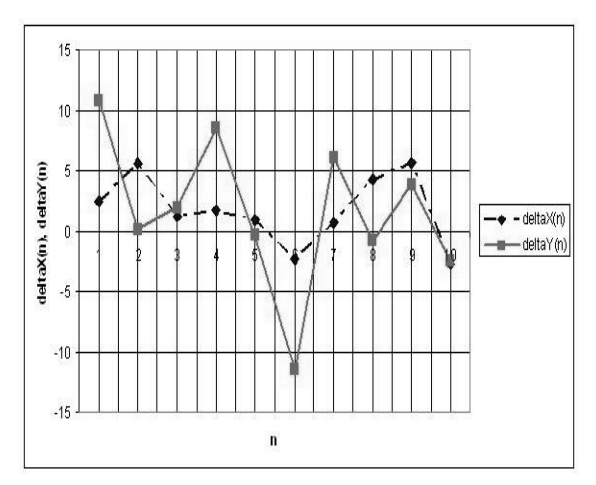

Рис. 6. Суміщений графік двох величин - $\delta_X$ та  $\delta_Y$  для десяти триад (n = 1..10) i<br>  $\sigma_{\xi}^2/\sigma_x^2 = 1/8$ ,  $\Delta T = 2c$ ,  $\tau = 1c$ 

За результатами експерименту 3 можливо зробити наступні висновки:

1. Діапазон зміни відносної похибки лежить у межах від -11.5% до 10.84%. Ці значення менші ніж в експерименті 1 (від -19.96% до 13.7%).

2. Дисперсія *D*[*Y<sup>3</sup> \** ] = 59.38 і дисперсія похибки екстраполяції *D*(*α1*,*α2*)*min* = =12.9 набагато менші ніж в експерименті 1. Це свідчить про те, що при екстраполяції комп'ютерного трафіку краще обирати *τ/ΔT* якомога меншими.

3. Для отримання більш якісної екстраполяції трафіку комп'ютерної мережі необхідно всіма доступними методами зменшувати потужність завади і обирати меншим значення *τ/ΔT*.

4. Статистична обробка результатів експерименту 3 з реальним трафіком вказує на те, що метод двопараметричної оптимальної екстраполяції дає хороші результати при екстраполяції трафіку комп'ютерної мережі з малою потужністю завади .

### *Висновки*

За результатами експериментів можна зробити наступні висновки:

1. В експерименті 1 за допомогою сніффера *PRTG Network Monitor* отримано значення характеристик трафіку за 9.11.2011 рік (рис.1). На трафіку вибрано частку за три хвилини з 11 год. 7 хв. 00 с. по 11 год. 9 хв. 30с. Для цієї частини трафіку вибрано 10 трійок значень *X*1(*n*),  $X_2(n)$ ,  $X_3(n)$ , де  $n = 10$  і для кожного значення характеристики трафіку додається завада. В результаті отримано 10 трійок трафіку з завадою *Y*1(*n*), *Y*2(*n*), *Y*3(*n*), які наведені в табл. 2. Отримані значення характеристик трафіку використано в статистичній обробці. За допомогою статистичної обробки значень характеристик трафіку визначено їх ймовірностні параметри: *mY1* , *mY2*, *mY3*, *DY1*, *DY2* , *DY3* ,  $K_{12}$ ,  $K_{13}$ ,  $K_{23}$ . Ці ймовірності параметри відповідають процесу адаптації програми відносно до реального комп'ютерного трафіку.

2. За допомогою алгоритму методу оптимальної двопараметричної екстраполяції та програми ПСІМ - *traffic*, яку роз-

робив автор, визначені коефіцієнти *α1opt* , *α 2opt*, екстрапольовані значення (оцінки)  $Y_3(n)$ <sup>\*</sup> а також якісні параметри екстраполяції *D*[*Y<sup>3</sup> \** ], *D*(*α1*, *α2*)*min* , *h1*, *h<sup>2</sup>* . Побудовані суміщені графіки трьох величин *X*n,  $Y_n$  та  $Y_n^*$  і суміщені графіки двох відносних похибок *δ<sup>X</sup>*(*n*), *δ<sup>Y</sup>*(*n*) для десяти трійок трафіку при найменшому значенні потужності завади, інтервалу спостереження *ΔT = 10с* і інтервалу прогнозу *τ* =5с (рис.2, 3)*.*

3. В експерименті 2 збільшено потужність завади у чотири рази, відносно до експерименту 1, а параметри *ΔT* і *τ* залишились такими ж. Побудовано аналогічні до експерименту 1 суміщені графіки. З порівняння графіків рис.3 і рис.5 видно. що значно збільшився розкид відносних похибок *δ<sup>X</sup>*(*n*), *δ<sup>Y</sup>*(*n*) .

4. Збільшення потужності завади у трафіку в чотири рази, у порівнянні з експериментом 1, збільшує відносні похибки екстрапольованих значень *δ<sup>X</sup>*(*n*), *δ<sup>Y</sup>*(*n*) приблизно у два рази, дисперсію похибки екстраполяції *D*(*α1*, *α2*)*min* приблизно у 2.5 рази, та зменшує коефіцієнт *h<sup>1</sup>* у два рази.

5. З порівняння результатів експериментів 1 і 2 випливає те, що для покращення ефективності екстраполяції необхідно застосовувати всі засоби для зменшення потужності завади у трафіку, як і слід було очікувати.

6. В експерименті 3 потужність завади взято таку ж. як в експерименті 1, а параметри екстраполяції *ΔT* і *τ* зменшено в п'ять раз. З порівняння графіків рис.3 і рис.7 видно, що відносні похибки екстраполяції *δ<sup>X</sup>*(*n*), *δ<sup>Y</sup>*(*n*), дисперсії *D*[*Y<sup>3</sup> \** ],  $D(\alpha_1, \alpha_2)_{min}$  значно менші в експерименті 3 ніж в експерименті 1. Це свідчить про те, що для підвищення ефективності оцінювання характеристик фрагментів нестаціонарного трафіку (їх екстраполяції) в локальних комп'ютерних мережах необхідно зменшувати (якщо це можливо) значення часу спостереження - *ΔT* і інтервалу екстраполяції - *τ*.

7. Результати експериментів 1-3 показали, що математичні сподівання відносних похибок М*δ<sup>Y</sup>* , М*δ<sup>X</sup>* малі величини і не перевищують 2%. Це свідчить про те, що якщо випадкова завада змінюється по нормальному закону, то статистична обробка результатів експериментів з характеристиками реального трафіку дають добрі результати.

8. Експерименти по екстраполяції характеристик трафіка, що описані в статті, проводилися за допомогою алгоритму методу оптимальної двопараметричної екстраполяції [2], який по двох значеннях попередніх спостережень - *Y1*, *Y<sup>2</sup>* дозволяє екстраполювати *Y<sup>3</sup>* \* майбутнього значення *Y3*, тобто робити прогноз для одного значення характеристик трафіку в майбутньому.

Якщо нам треба екстраполювати більш ніж одне значення характеристик трафіку, ми можемо скористатися рекурсивним методом оптимальної екстраполяції [7-9], який включає в себе трипараметричний та чотирипараметричний методи оптимальної екстраполяції. Цей метод дозволяє по двох значеннях попередніх спостережень - *Y1*, *Y<sup>2</sup>* і результатам двопараметричної і трипараметричної екстраполяції - *Y*<sub>3</sub><sup>\*</sup>, *D*[*Y*<sub>3</sub><sup>\*</sup>], *Y*<sub>4</sub><sup>\*</sup>, *D*[*Y*<sub>4</sub><sup>\*</sup>] дозволить екстраполювати *Y*<sup>5</sup> \* майбутнього значення *Y*<sub>5</sub>.

Але слід зважати на те, що показники точністі рекурсивного методу екстраполяції нижчі, ніж у двопараметричного методу оптимальної екстраполяції.

## *Список літератури*

1. Андреєв О.В. Метод експериментального дослідження та екстраполяції характеристик трафіку локальних комп'ютерних мереж / О.В. Андреєв // Проблеми інформатизації та управління: Зб. наук. праць – К.: НАУ, 2013. – Вип.  $2(42)$ . – C.5-10.

2. Ігнатов В.О. Метод двопараметричної оптимальної екстраполяції випадкових нестаціонарних сигналів на тлі завад / В.О. Ігнатов, О.В. Андреєв, В.І. Андрєєв // Проблеми інформатизації та управління: Зб. наук. праць – К.: НАУ, 2010. – Вип. 4(32).-С.41-46.

3. Вентцель Е.С. Теория вероятностей / Е.С. Вентцель // Учебник для вузов. – М.: Высшая школа, 2006. – 576 с.

4. Корн Г., Корн Т. Справочник по математике для научных работников и инженеров. М.: Наука, 1968. – 720 с.

5. Дьяконов В.П. Энциклопедия MathCAD 2001 и MathCAD 11. М.: Изд. Солон-пресс. – 2004. – 832 с.

6. Кудрявцев Е.М. Mathcad–2000 Pro. Символьное и численные решения разнообразных задач. – М.: ДМК Пресс,  $2001. - 576$  c.

7. Рекурсивний метод оптимальної екстраполяції випадкових нестаціонарних сигналів на тлі завад / *О.В. Андрєєв, В.О. Ігнатов, І.А. Жуков, В.І. Андрєєв.* – К.:НАУ, Проблеми інформатизації та управління. Збірник наукових праць. Вип.  $3(35)$ ,  $2011$ . – C.13-20.

8. Трипараметричний метод оптимальної екстраполяції випадкових нестаціонарних сигналів на тлі завад / *О.В. Андреєв.* – К.:ДУІКТ, Сучасний захист інформації. Збірник наукових праць. №1, 2012.  $- C.76 - 86.$ 

9. Пат. на корисну модель № 86555, Україна, МПК (2013.01) G01S 7/36 (2006.01), G06C 17/00 Рекурсивний спосіб оптимальної екстраполяції характеристик випадкового нестаціонарного процесу на фоні завад / В.О. Ігнатов, О.В. Андреєв, В.І. Андрєєв. Заявник та патентовласник Національний авіаційний університет – №u2013 04818, заявл. 16.04.2013; опубл. 10.01.2014, Бюл. №1. – 16 с.

Статтю подано до редакції 11.02.2014